## PERMA-TITE QUICKLOCK RADIUS COPING

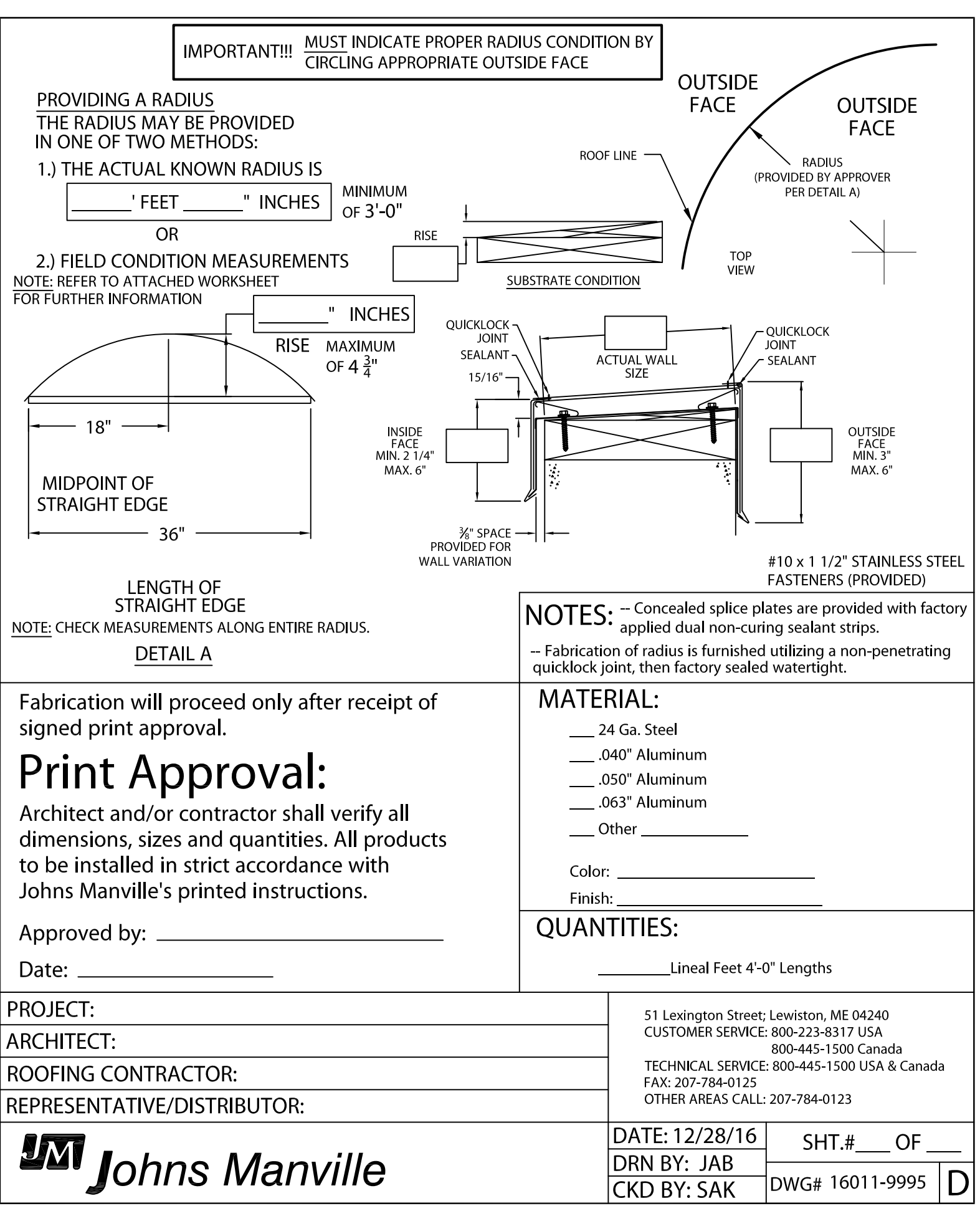